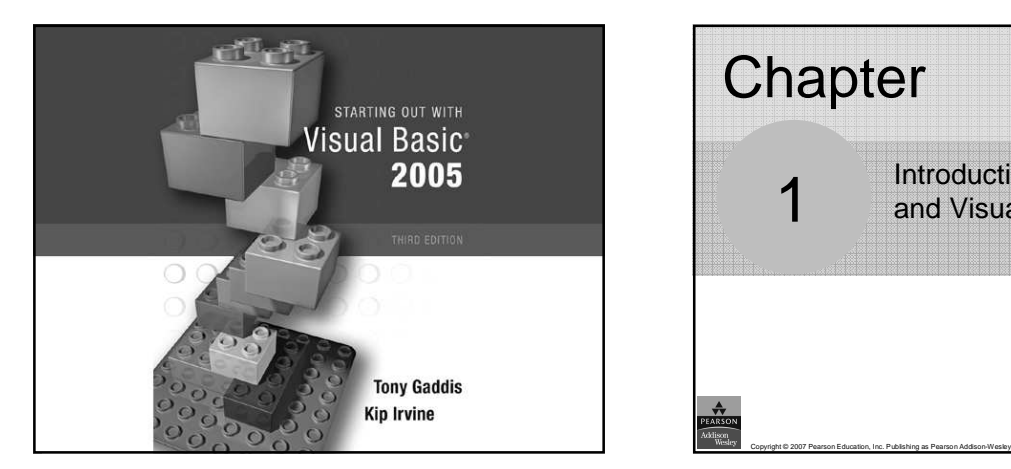

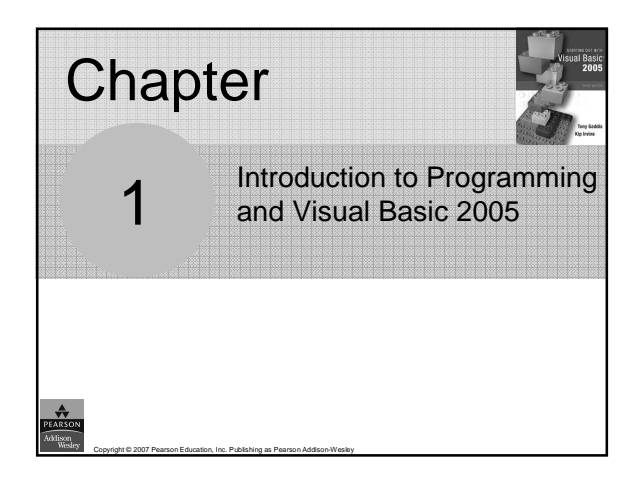

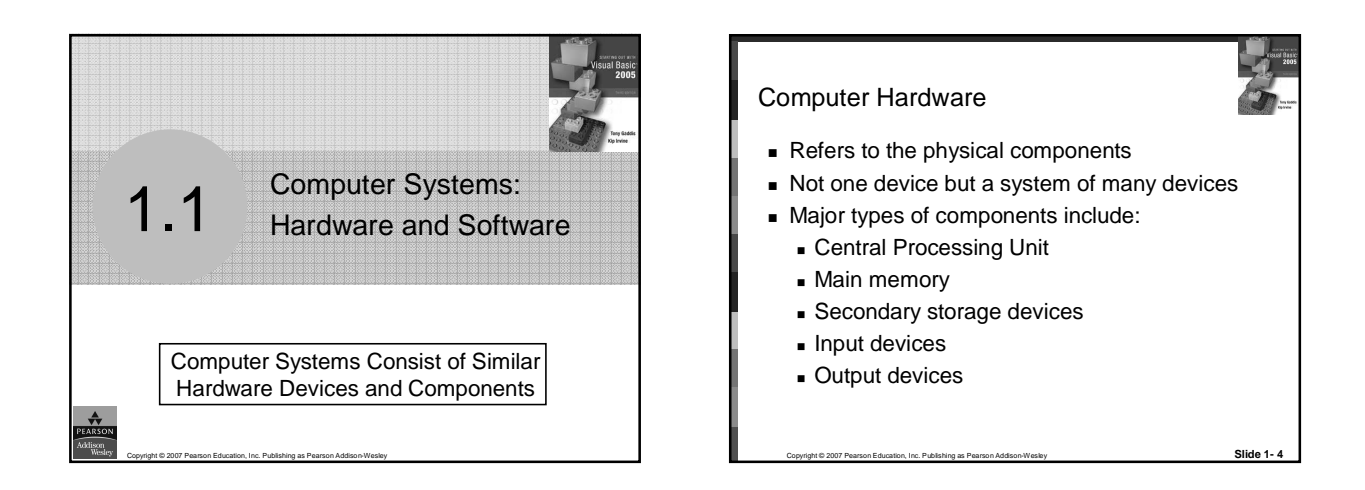

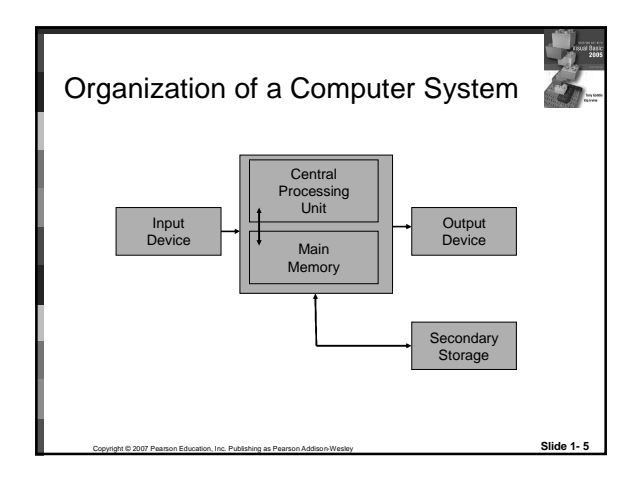

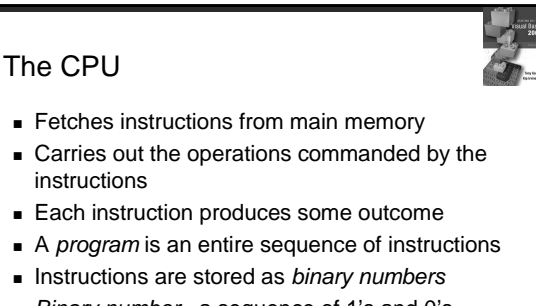

### Main Memory

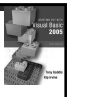

- Commonly known as random access memory, or just RAM
- Holds instructions and data needed for programs that are currently running
- RAM is usually a *volatile* type of memory
- Contents of RAM are lost when power is turned off

Copyright © 2007 Pearson Education, Inc. Publishing as Pearson Addison-Wesley **Slide 1- 7**

### Secondary Storage

- A nonvolatile storage medium
- Contents retained while power is off
- Hard disk drives are most common
	- Records data magnetically on a circular disk
	- Provides fast access to large amounts of data
- Optical devices store data on CD's as pits
- **USB flash memory devices** 
	- High capacity device plugs into USB port
	- Portable, reliable, and fits easily in a pocket

Copyright © 2007 Pearson Education, Inc. Publishing as Pearson Addison-Wesley **Slide 1- 8**

### Input Devices

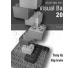

- Any type of device that provides data to a computer from the outside world
- For example:
	- Keyboard
	- Mouse
	- Scanner

# Copyright © 2007 Pearson Education, Inc. Publishing as Pearson Addison-Wesley **Slide 1- 10** Output Devices Any type of device that provides data from a computer to the outside world **Examples of output data:**  A printed report An image such as a picture A sound **Common output devices include:**  Monitor (display screen) Printer

### **Software**

Copyright © 2007 Pearson Education, Inc. Publishing as Pearson Addison-Wesley **Slide 1- 9**

- The programs that run on a computer **Two major categories** 
	- **D** Operating systems
		-
		- Controls the processes within the computer Manages the computer's hardware devices
	- **Application Software** 
		-
		- Solve problems or perform tasks needed by users Examples include word processing, spreadsheets,
		- games, Internet browsers, playing music, etc)
		- **Each program is referred to as an application**
	- Copyright © 2007 Pearson Education, Inc. Publishing as Pearson Addison-Wesley **Slide 1- 11** This book develops applications in Visual Basic

Programs and<br>Programming Languages A Program Is a Set of Instructions a Computer Follows in Order to Perform a Task A Programming Language Is a Special Language Used to Write Computer Programs $\stackrel{\blacktriangle}{\blacktriangledown}$ 

### What Is a Program?

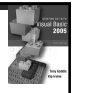

- Computers can only follow instructions
- A computer program is a set of instructions on how to solve a problem or perform a task
- In order for a computer to compute someone's gross pay, we must tell it to perform the steps on the following slide

Copyright © 2007 Pearson Education, Inc. Publishing as Pearson Addison-Wesley **Slide 1- 13**

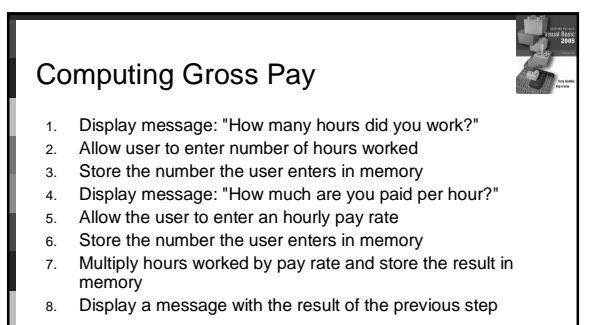

This well-defined, ordered set of steps for solving a problem is called an algorithm

Copyright © 2007 Pearson Education, Inc. Publishing as Pearson Addison-Wesley **Slide 1- 14**

### What is a program?

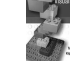

- The steps in our algorithm must be stated in a form the computer understands
- The CPU processes instructions as a series of 1's and 0's called machine language
- This is a very tedious format for people
- Instead, programming languages allow us to use words instead of numbers

Copyright © 2007 Pearson Education, Inc. Publishing as Pearson Addison-Wesley **Slide 1- 15**

**Software converts the programming language** statements to machine language

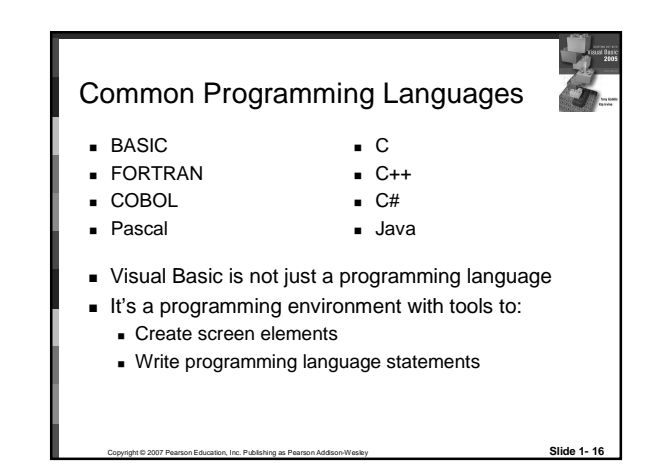

### Methods of Programming

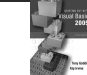

- **Procedural** 
	- Constructed as a set of procedures (operational, functional units)
	- Each procedure is a set of instructions
	- **The Gross Pay computation is a procedure**
- Object-Oriented
	- Represents real-world objects such as students, transcripts, and courses
	- **D**bjects have data elements called attributes
	- Objects also perform actions called methods

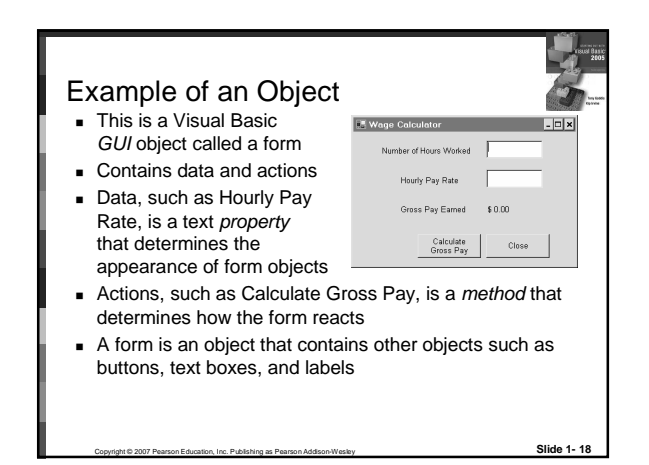

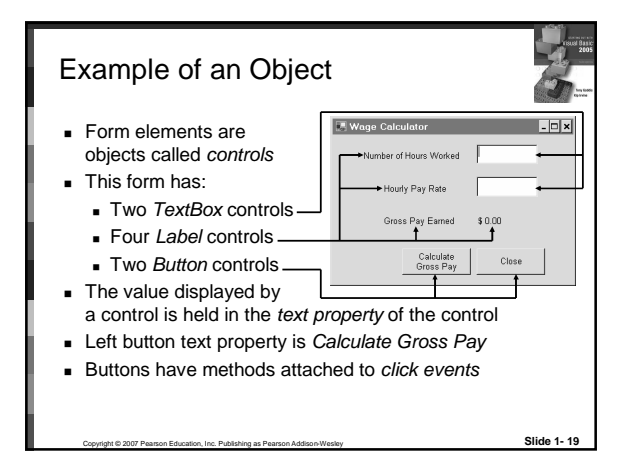

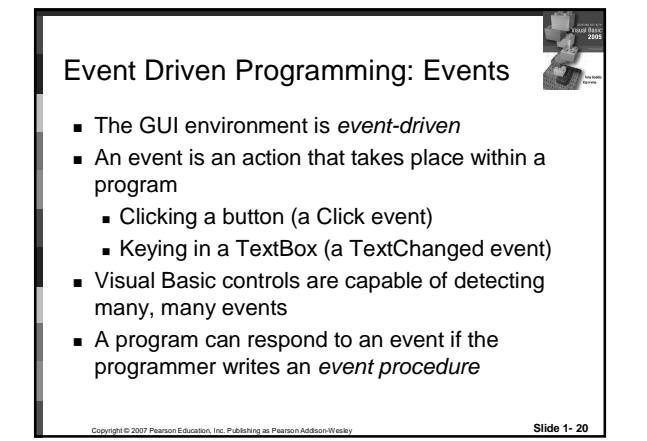

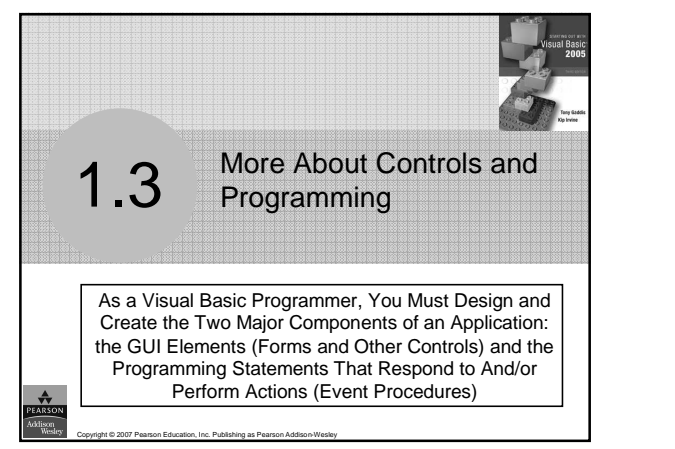

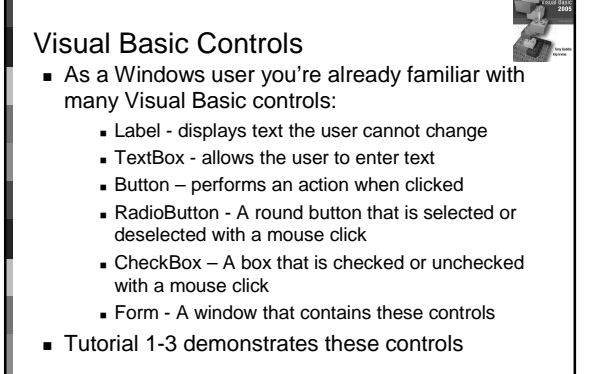

Copyright © 2007 Pearson Education, Inc. Publishing as Pearson Addison-Wesley **Slide 1- 22**

## Name Property

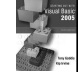

- All controls have properties
- Each property has a value (or values)
- Not all properties deal with appearance
- The name property establishes a means for the program to refer to that control
- **Controls are assigned relatively meaningless** names when created
- Programmers usually change these names to something more meaningful

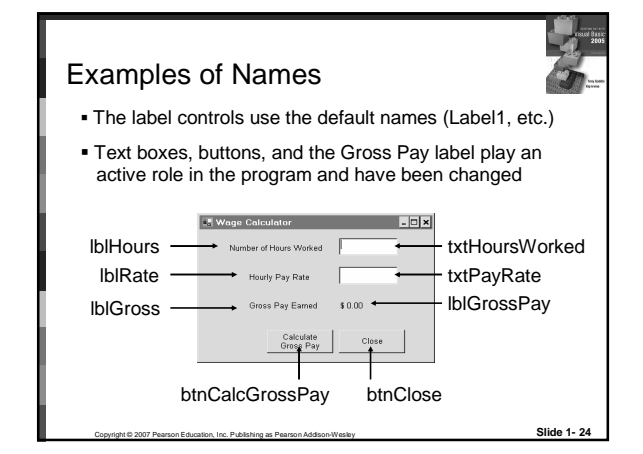

### Naming Conventions

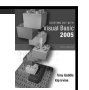

- Control names must start with a letter
- Remaining characters may be letters, digits, or underscore
- **1st 3 lowercase letters indicate the type of control** 
	- txt... for Text Boxes
	- lbl… for Labels
	- btn… for Buttons
- After that, capitalize the first letter of each word
- txtHoursWorked is clearer than txthoursworked

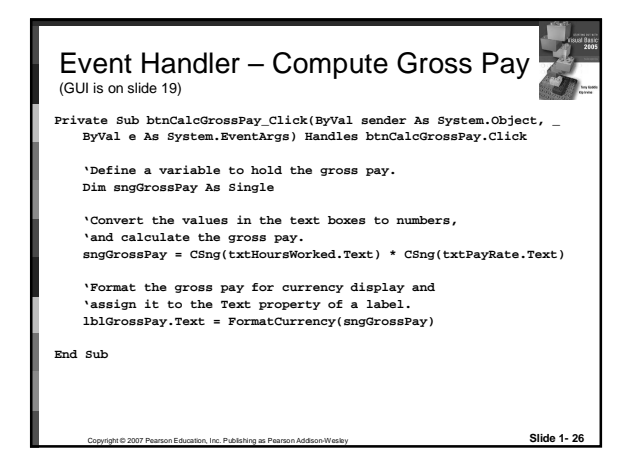

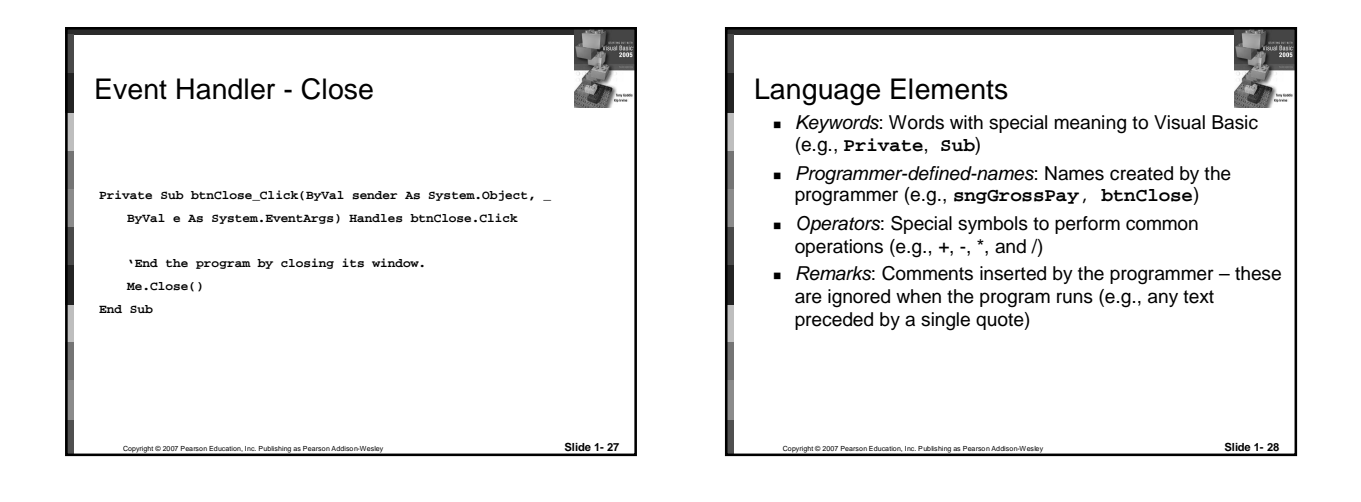

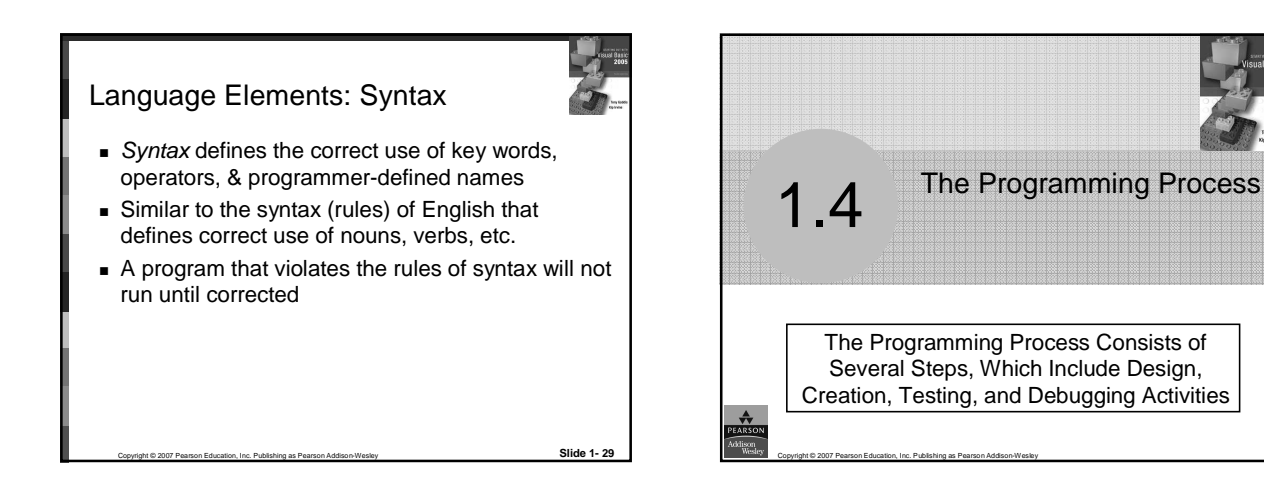

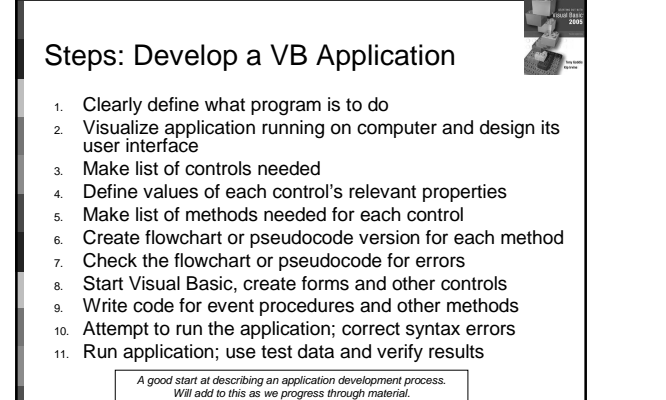

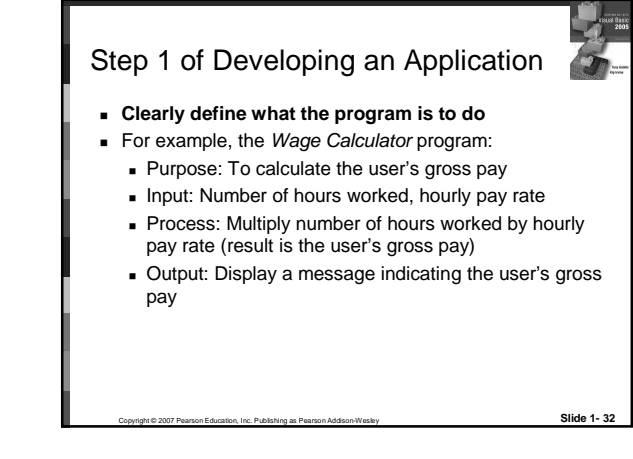

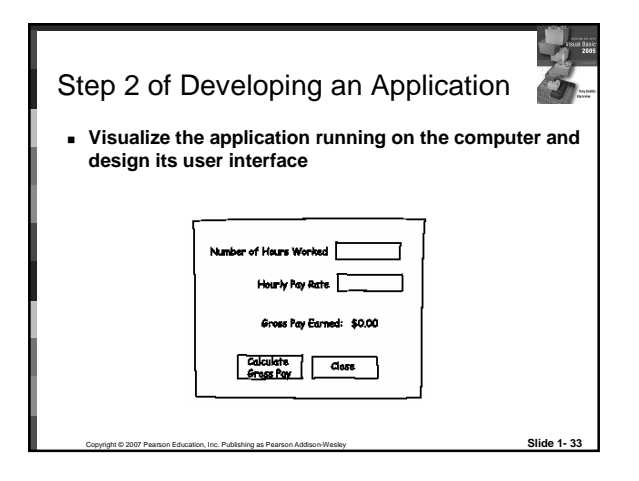

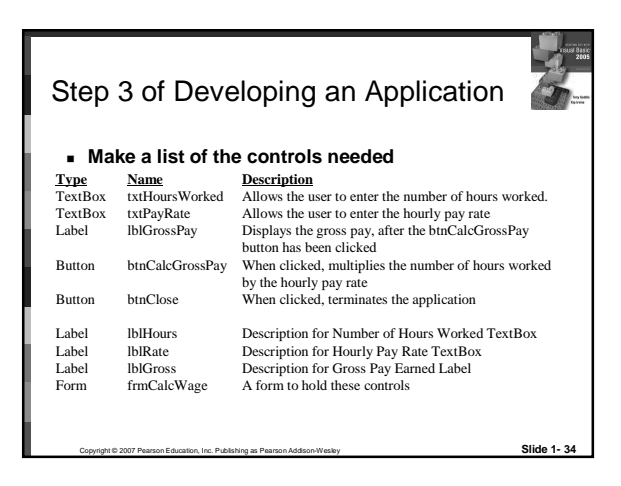

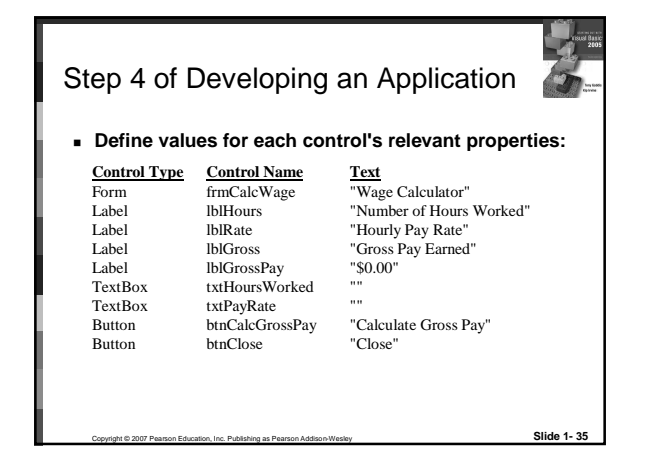

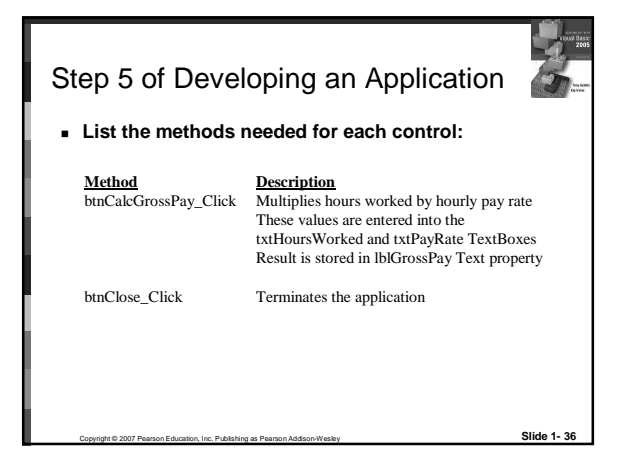

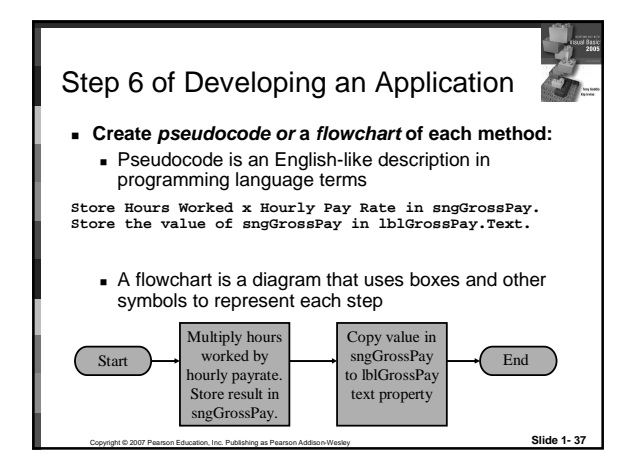

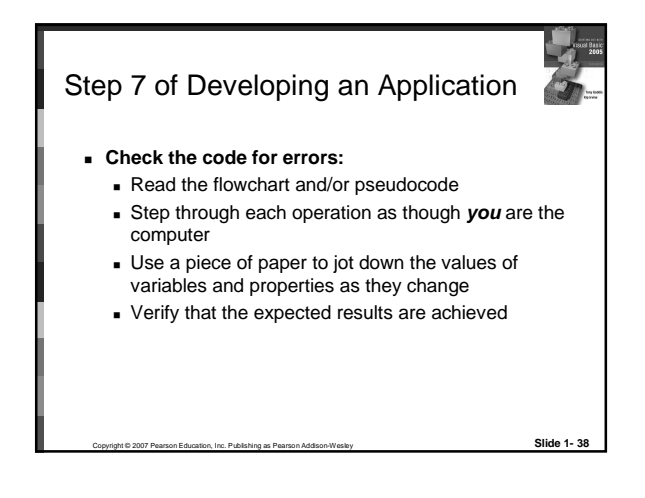

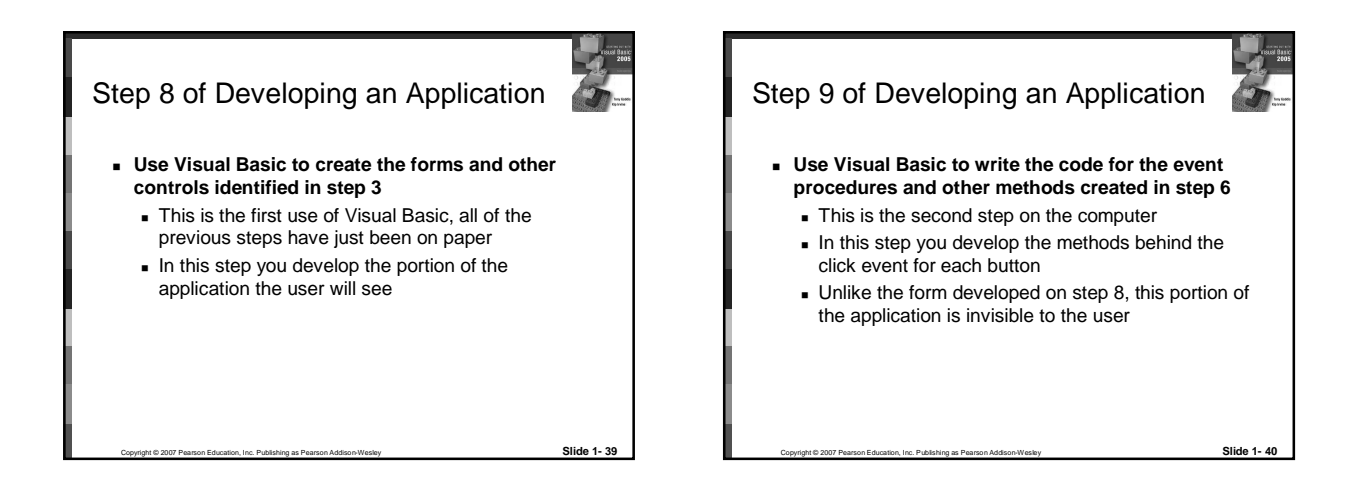

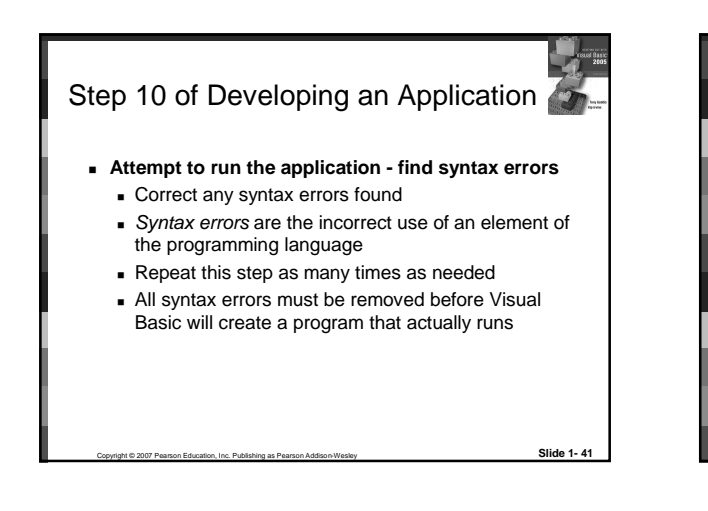

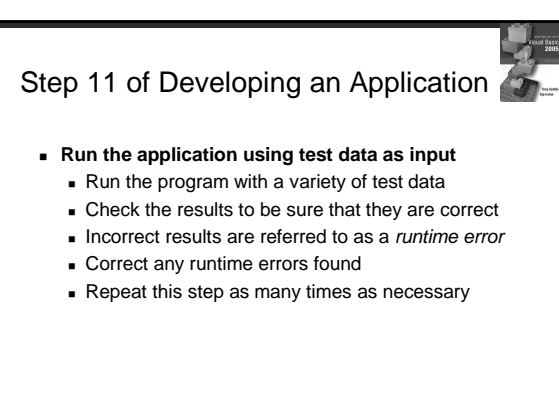

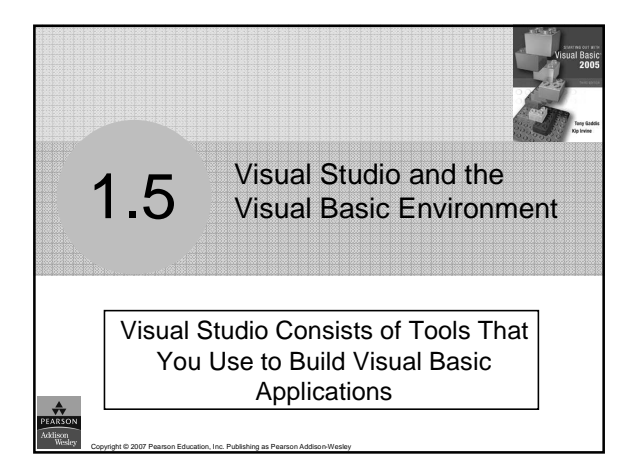

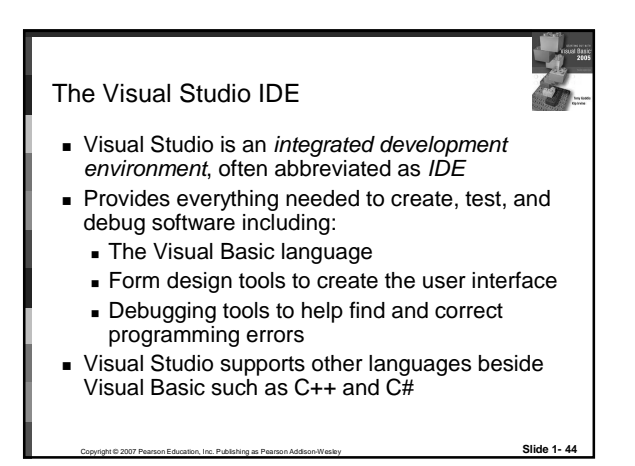

#### The Visual Basic Environment

- Tutorial 1-4 introduces elements of the IDE:
	- Customizing the IDE
	- Design window a place to design and create a form
	- Solution Explorer window shows files in the solution
	- Properties window modify properties of an object
	- Dynamic Help window a handy reference tool
	- Toolbar contains icons for frequently used functions
	- Toolbox window objects used in form design
	- Tooltips a short description of button's purpose